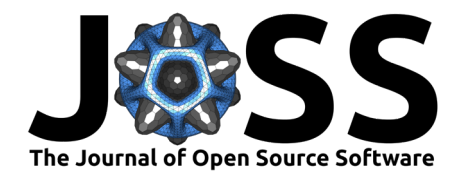

# Biotrade: A Python package to access and analyse the international trade of bio-based products

**Paul Rougieux**  $\bullet$  **<sup>1</sup>, Selene Patani**  $\bullet$  **<sup>2</sup>, and Mirco Migliavacca**  $\bullet$  **<sup>1</sup>** 

**1** European Commission, Joint Research Centre, Ispra, Italy **2** JRC Consultant, ARCADIA SIT s.r.l., Vigevano (PV), Italy ¶ Corresponding author

### **Summary**

The aim of the biotrade package is to enable regular updates of agriculture, fisheries and forest products trade data from the international data sources of FAOSTAT [\(2023\)](#page-6-0) and UN Comtrade [\(2023\)](#page-6-1). The software provides methods to join data across sources as well as to aggregate and rank the most important products and the most important countries, as well as geographical areas (e.g. continents). It also provides tools to assess the quality of the data, by comparing for example mirror flows or unit prices of trade. The package allows to store and update the collection of macroeconomic time series from the World Bank [\(2023\)](#page-6-2).

### **Statement of need**

The production of bio-commodities, agricultural and forest products, and international trade of these products is receiving increasingly attention because of their potential impacts in terms of land use change, and embodied green-house-gas emissions [\(Pendrill et al., 2022\)](#page-6-3). Disciplines such as environmental economics or Life Cycle Analysis are concerned with research questions such as: (1) what is the ecological footprint of bio-commodity production and international trade? or (2) how do agricultural market prices react to natural disasters? To analyse these questions on a global scale, researchers use models based on time series of commodities production and trade with data covering many countries and many years in a panel format. Every month, or a few times per year, countries update their data in a centralised way through international organisations such as the United Nations (UN) Food and Agriculture Organisation (FAO) or the UN Comtrade. This data is made available in the form of files on a public website from which they can be downloaded. In order to regularly monitor these datasets, dedicated open-source tools can help download data into statistical programming software such as Julia, Matlab, Python, R or SAS. The availability of these tools make it possible for practitioners and scientists to quickly access the data, to re-run an analysis, update the data with the latest release quickly, generate plots and model outputs when new data become available in a time series. Thus, they facilitate reproducible research and the activities of stakeholders. Such download tools to access and download data exist already in the R and python packaging ecosystems. The R package FAOSTAT [\(Kao et al., 2017\)](#page-6-4) can download and prepare FAOSTAT data. The R package WDI [\(Arel-Bundock & Bacher, 2022\)](#page-5-0) downloads data from the World Bank including the World Development Indicators. The python package eurostat [\(Cazzaniga,](#page-5-1) [2022\)](#page-5-1) can download Eurostat data, so does the R package eurostat [\(Lahti et al., 2017\)](#page-6-5).

However, there is no package that can download from all these sources under a common naming scheme. Also, all these packages only load data frames and leave it up to the user to save their data for later. Here we present the biotrade package, an open-source package that allows for downloading production, land use, and trade dataset from FAOSTAT, and trade data from the UN Comtrade.

**DOI:** [10.21105/joss.05550](https://doi.org/10.21105/joss.05550)

#### **Software**

- [Review](https://github.com/openjournals/joss-reviews/issues/5550) C
- [Repository](https://gitlab.com/bioeconomy/forobs/biotrade/) &
- [Archive](https://doi.org/10.5281/zenodo.8406069)

### **Editor:** [Martin Fleischmann](https://martinfleischmann.net) **Reviewers:**

- [@FATelarico](https://github.com/FATelarico)
- [@potterzot](https://github.com/potterzot)

**Submitted:** 28 April 2023 **Published:** 05 October 2023

#### **License**

Authors of papers retain copyright and release the work under a Creative Commons Attribution 4.0 International License [\(CC BY 4.0\)](https://creativecommons.org/licenses/by/4.0/).

Rougieux et al. (2023). Biotrade: A Python package to access and analyse the international trade of bio-based products. Journal of Open Source 1 Software, 8(90), 5550. [https://doi.org/10.21105/joss.05550.](https://doi.org/10.21105/joss.05550)

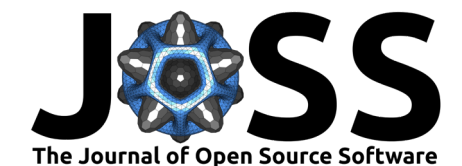

Unlike the tools already available, the biotrade package creates a local copy inside a database that can be easily accessible for further calculations. Moreover, the biotrade package harmonises variable names across data sources. Finally, it provides a series of methods to assess the quality of the data, and for the calculations of statistics and temporal and geographical aggregation of the data, ranking the countries with more production or trades of a specific products, among others.

In the following sections we describe: 1) the structure of the package and associated database 2) methods for calculations, aggregation and comparison of production and trade data.

### <span id="page-1-0"></span>**Data update and package structure**

Thanks to the SQL Alchemy [\(Bayer, 2012\)](#page-5-2) abstraction layer biotrade can use different database engines. The data is cached in a local database which can be either an SQLite database (the default) or a PostGreSQL database (user defined through an environment variable). Database tables are structured with unique constraints to ensure that there is no duplication when data is updated.

The package is structured by data sources. Each source has a series of methods to download and aggregate data. Some functions that perform comparison and data aggregation are common to all data sources.

The following python code updates crop production data by downloading it from the FAOSTAT API:

from biotrade.faostat import faostat faostat.pump.update( $['crop$  production"])

The following code loads sawnwood other Harmonized System (HS) code 440799 and soya beans (HS code 120190) trade reported by Italy (reporter code 381) in 2020 from the Comtrade API:

```
from biotrade.comtrade import comtrade
sawnwood99_it = comtrade.pump.download_df(cc = "440799", r="381", ps="2020")
soya_beans_it = comtrade.pump.download_df(cc = "120190", r="381", ps="2020")
```
Variable names are harmonized across data sources. The benefit is that python or R code become more readable when moving from one data source to another, as well as that comparison between data sources are straightforward. The table [section](#page-1-0) shows the naming convention and some of the variable names used across different sources.

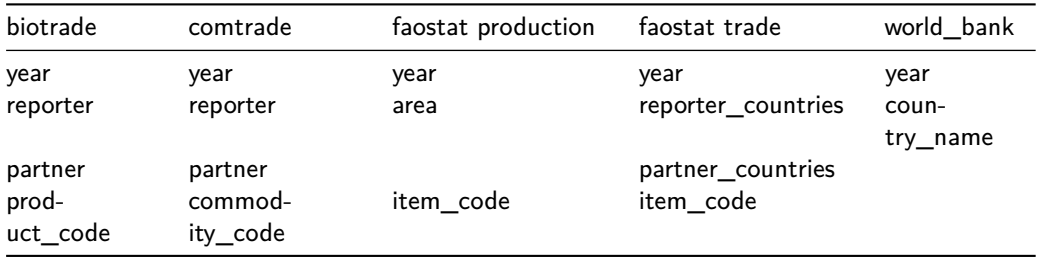

One issue when working with UN Comtrade and FAOSTAT data, is that country codes are different between the two sources. The package contains a mapping table between country codes in the 2 coding system, as well as ISO codes and continent and sub-continent aggregates. In addition the UN Comtrade product classification is vastly larger than the FAOSTAT product classification. The biotrade package also contains a mapping table between FAOSTAT product codes and the Harmonized System classification used in Comtrade. The country and product mapping tables make it possible to convert UN comtrade data into the FAOSTAT format,

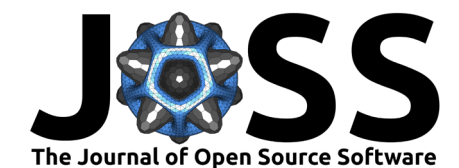

so that it can be analysed in the same way. Aggregation functions are also based on these country and product mapping tables.

## **Methods for calculations, aggregation and comparison of production and trade data**

Example use of the nlargest function to display the 3 largest wheat producers globally:

```
from biotrade.faostat import faostat
from biotrade.common.aggregate import nlargest
wheat = faostat.db.select("crop_production", product="wheat")
wheat_largest = nlargest(
    # Remove aggregates (continents) and keep only recent years
    wheat.query("reporter_code < 1000 and year > year.max() - 10"),
    value_vars="value",
    agg_groups=["reporter", "product"],
    slice groups=["element", "unit"],
    n=5)
```
wheat\_largest

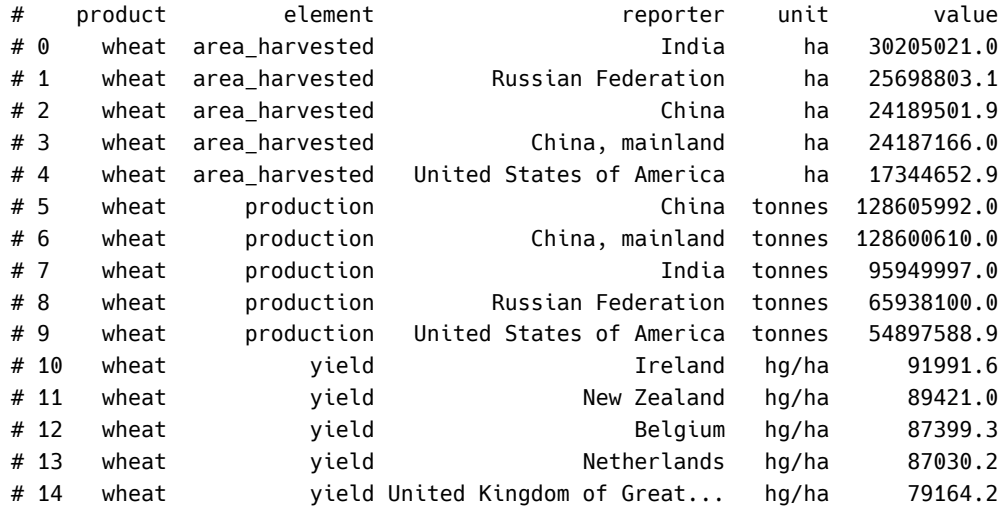

The biotrade package can also be used from the R statistical software, thanks to an interface with python called reticulate [\(Ushey et al., 2023\)](#page-6-6). Example loading FAOSTAT crop production data from within R and ranking countries with the nlargest function. Rows are aggregated by agg\_groups, sorted by the first of the value\_vars and slicing takes the first 5 rows in each slice group:

```
# This is the only R code example in this document
library(reticulate)
library(dplyr)
py_run_string("from biotrade.faostat import faostat")
py run string("from biotrade.common.aggregate import nlargest")
wheat <- py$faostat$db$select("crop_production", product="wheat")
wheat largest <- wheat %>%
    # Remove aggregates (continents) and keep only recent years
    filter(reporter_code < 1000 & year > max(year) - 10) %>%
    py$nlargest(value_vars="value",
                agg_groups=c("reporter", "product"),
```
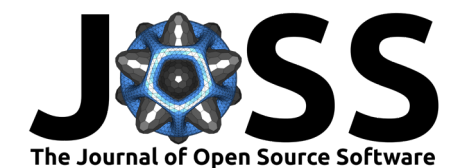

```
slice groups=c("element", "unit"),
                n=5)
str(wheat_largest)
# 'data.frame': 15 obs. of 5 variables:
# $ product : chr "wheat" "wheat" "wheat" "wheat" ...
# $ unit : chr "ha" "ha" "ha" "ha" ...
# $ element : chr "area_harvested" "area_harvested" "area_harvested" ...
# $ reporter: chr "India" "Russian Federation" "China" "China, mainland" ...
# $ value : num 30205021 25698803 24189502 24187166 17344653 ...
# - attr(*, "pandas.index")=RangeIndex(start=0, stop=15, step=1)
The following code maps Comtrade to Faostat product codes with the function
merge_faostat_comtrade to compare trades of the two data sources.
from biotrade.common.compare import merge_faostat_comtrade
import matplotlib.pyplot as plt
df = merge_faostat_comtrade(
    faostat_table="crop_trade", comtrade_table="yearly", faostat_code=[656]
)
df = df(df.reporter == "Colombia")
   & (df.partner == "Italy")
    \& (df.element == "export quantity")
    \& (df.year > 2010)
]
df pivot = df.pivot(index=["reporter", "year", "partner"], columns="source", values="value"
)
fig, ax = plt.subplots()ax.axline(
    [ax.get_xlim()[0], ax.get_ylim()[0]],
    \lceil ax.get \times lim()[1], ax.get \lor lim()[1]],
    color="r",
)
ax.scatter(df_pivot.faostat / 1000, df_pivot.comtrade / 1000)
plt.xlabel("Faostat [tonnes]")
plt.ylabel("Comtrade [tonnes]")
plt.title("Export quantity of coffee green from Colombia to Italy")
plt.show()
```
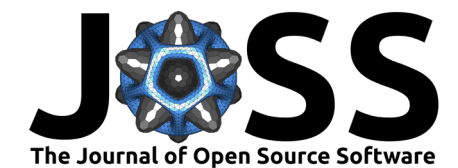

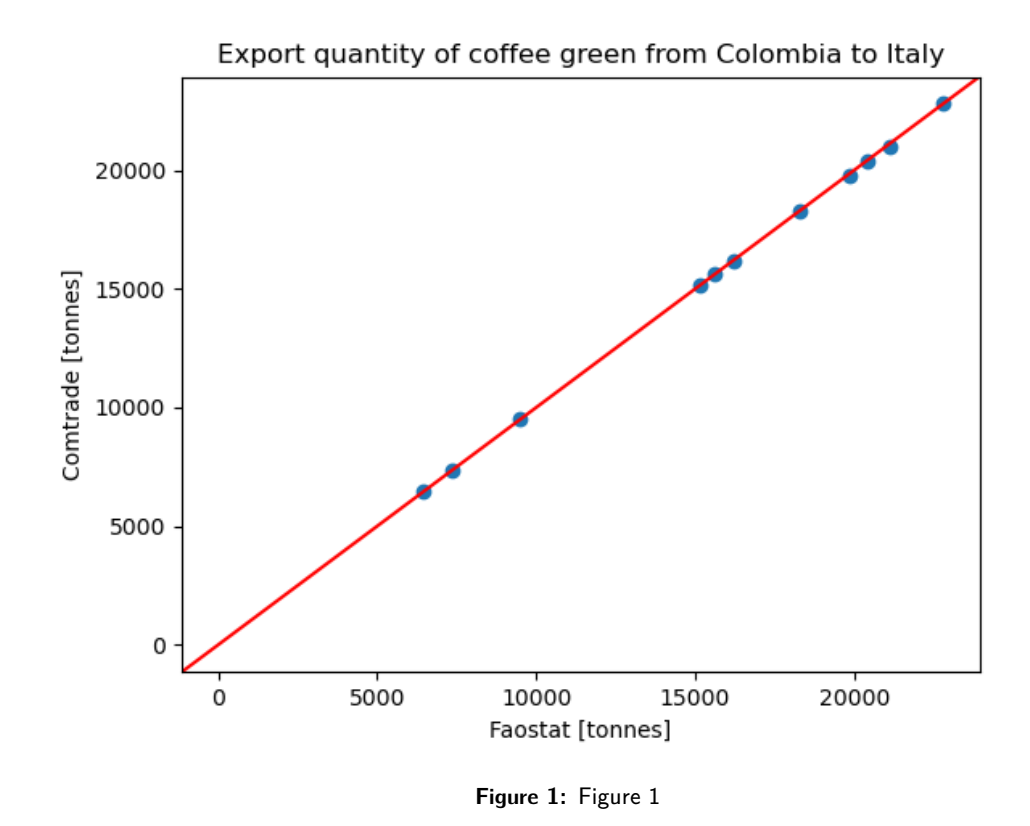

Aggregate bilateral trade data to 27 European Member States and rest of the World as reporter or partners through agg\_trade\_eu\_row function.

```
from biotrade.common.aggregate import agg_trade_eu_row
from biotrade.faostat import faostat
palm_oil = faostat.db.select(
   table="crop_trade",
   product="palm_oil",
   reporter="Indonesia",
   element="export_quantity",
   period_start=2018,
)
palm_oil_agg = agg_trade_eu_row(palm_oil, grouping_side="partner")
selected columns = ["reporter", "partner", "product", "element"]
selected columns += ["year", "unit", "value"]
print(palm_oil_agg[selected_columns])
   reporter partner product alement year unit value
0 Indonesia eu palm_oil export_quantity 2018 tonnes 3707358.77
1 Indonesia eu palm_oil export_quantity 2019 tonnes 3402457.71
2 Indonesia eu palm_oil export_quantity 2020 tonnes 3326492.32
3 Indonesia eu palm_oil export_quantity 2021 tonnes 2815188.47
4 Indonesia row palm_oil export_quantity 2018 tonnes 24186229.87
5 Indonesia row palm_oil export_quantity 2019 tonnes 24086164.86
6 Indonesia row palm_oil export_quantity 2020 tonnes 22610175.02
7 Indonesia row palm_oil export_quantity 2021 tonnes 22716583.50
```
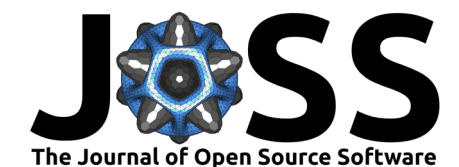

Compare flows through put mirror beside function, which adds a column to the dataframe with the corresponding mirror flows.

```
from biotrade.faostat.mirror import put mirror beside
df = merge faostat comtrade(
    faostat table="crop trade", comtrade table="yearly", faostat code=[236]
)
df = df(df.reporter.isin(["Brazil", "Argentina"]))
   & (df.partner.isin(["Brazil", "Argentina"]))
   \& (df.year == 2021)
   & (df.element.isin(["import_quantity", "export_quantity"]))
]
df = put_matrixError\_beside(df)selected columns = ["source", "reporter", "partner"]
selected_columns += ["element", "year", "unit", "value", "value_mirror"]
print(df[selected_columns])
```
from biotrade.common.compare import merge faostat comtrade

```
source reporter partner element year unit value value mirror
faostat Brazil Argentina import 2021 kg 4840840.0 2499580.0
faostat Brazil Argentina export 2021 kg 218176100.0 218176890.0
faostat Argentina Brazil import 2021 kg 218176890.0 218176100.0
faostat Argentina Brazil export 2021 kg 2499580.0 4840840.0
comtrade Argentina Argentina import 2021 kg 689204.0 NaN
comtrade Argentina Brazil export 2021 kg 2499580.0 4840836.0
comtrade Argentina Brazil import 2021 kg 218176890.0 218176103.0
comtrade Brazil Argentina export 2021 kg 218176103.0 218176890.0
comtrade Brazil Argentina import 2021 kg 4840836.0 2499580.0
```
### **Conclusion**

The biotrade package is a preparation tool that updates agriculture and forestry production and trade data based on global sources. It enforces a naming convention on variables to make sure similar variable names are used across data sources. As source Application Programming Interfaces (API) tend to change their access mechanisms every few years; the goal of the package maintainers is to abstract away those changes and provide a unified method to update data, that should continue to work with future updates. The package provides convenient methods to store intermediate results and to select data. We encourage users to install the biotrade package, to test it and to send feedback through the [issues page.](https://gitlab.com/bioeconomy/forobs/biotrade/-/issues) We believe that the package will be of interest of scientist, stakeholders, or practitioners that are interested in monitoring production, land use and trade data.

### **References**

- <span id="page-5-0"></span>Arel-Bundock, V., & Bacher, E. (2022). WDI: World Development Indicators and Other World Bank Data. <https://CRAN.R-project.org/package=WDI>
- <span id="page-5-2"></span>Bayer, M. (2012). SQLAlchemy. In A. Brown & G. Wilson (Eds.), The Architecture of Open Source Applications Volume II: Structure, Scale, and a Few More Fearless Hacks. aosabook.org. <http://aosabook.org/en/sqlalchemy.html>

<span id="page-5-1"></span>Cazzaniga, N. (2022). Eurostat Python Package. <https://pypi.org/project/eurostat/>

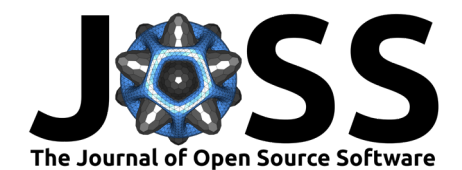

- <span id="page-6-0"></span>FAOSTAT. (2023). Food and Agriculture Organization of the United Nations. [http://www.](http://www.fao.org/faostat/) [fao.org/faostat/](http://www.fao.org/faostat/)
- <span id="page-6-4"></span>Kao, M. C. J., Gesmann, M., & Gheri, F. (2017). FAOSTAT: Download Data from the FAOSTAT Database. CRAN. <https://CRAN.R-project.org/package=FAOSTAT>
- <span id="page-6-5"></span>Lahti, L., Huovari, J., Kainu, M., & Biecek, P. (2017). Retrieval and Analysis of Eurostat Open Data with the eurostat Package. The R Journal, 9(1), 385-392. [https://doi.org/10.](https://doi.org/10.32614/RJ-2017-019) [32614/RJ-2017-019](https://doi.org/10.32614/RJ-2017-019)
- <span id="page-6-3"></span>Pendrill, F., Gardner, T. A., Meyfroidt, P., Persson, U. M., Adams, J., Azevedo, T., Bastos Lima, M. G., Baumann, M., Curtis, P. G., De Sy, V., & others. (2022). Disentangling the numbers behind agriculture-driven tropical deforestation. Science, 377(6611), eabm9267. <https://doi.org/10.1126/science.abm9267>
- <span id="page-6-2"></span>The World Bank. (2023). World Development Indicators. [https://datacatalog.worldbank.org/](https://datacatalog.worldbank.org/search/dataset/0037712/World-Development-Indicators) [search/dataset/0037712/World-Development-Indicators](https://datacatalog.worldbank.org/search/dataset/0037712/World-Development-Indicators)
- <span id="page-6-1"></span>United Nations Statistics Division. (2023). The United Nations Comtrade database. [https:](https://comtrade.un.org/data/da) [//comtrade.un.org/data/da](https://comtrade.un.org/data/da)
- <span id="page-6-6"></span>Ushey, K., Allaire, J., & Tang, Y. (2023). reticulate: Interface to 'Python'. [https://rstudio.](https://rstudio.github.io/reticulate/) [github.io/reticulate/](https://rstudio.github.io/reticulate/)